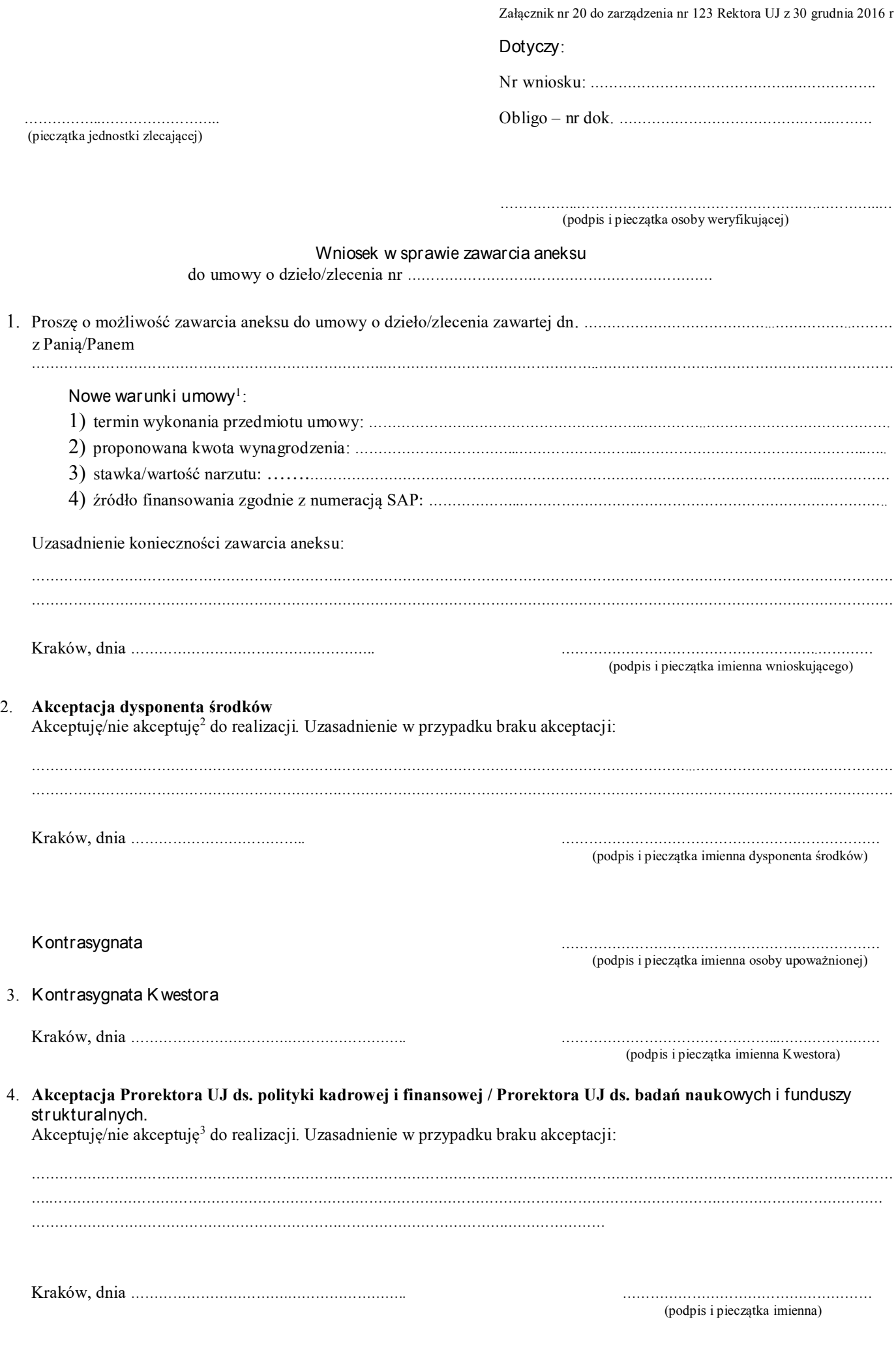

 $1$  Wskazać nowe warunki w miejscu zmiany, pozostałe wpisać: bez zmian

<sup>2</sup> Niewłaściwe skreślić

<sup>3</sup> Niewłaściwe skreślić